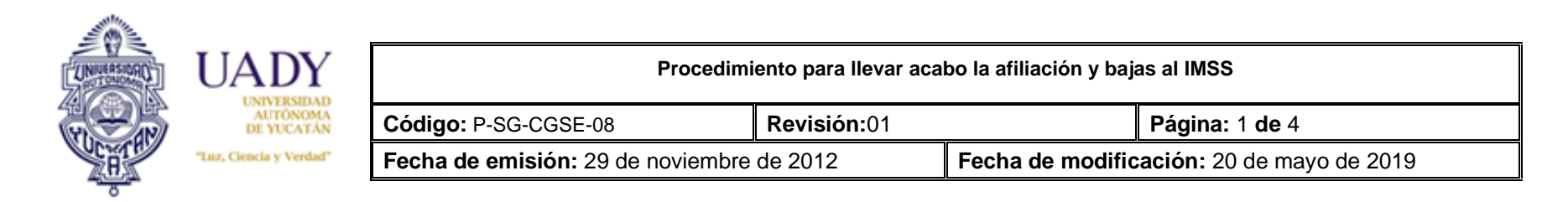

### **1. OBJETIVO**

Procesar la afiliación y baja al IMSS de los alumnos inscritos a la UADY.

### **2. ALCANCE**

Aplica para los alumnos de primer ingreso y reinscripcion de bachillerato, licenciatura y posgrado de los centros docentes de la UADY.

### **3. GLOSARIO**

#### **3.1 SIGLAS**

**C.E.**: Control Escolar de la dependencia. **IMSS**: Instituto Mexicano del Seguro Social **NSS**: Número de Seguridad Social. **UADY:** Universidad Autonoma de Yucatán **UMF**: Unidad Médica Familiar

#### **3.2 DEFINICIONES**

**Número de seguridad social:** Es el número de afiliación que se le asigna a un estudiante para que pueda ser atendido en una clínica del IMSS **Unidad médica familiar:** Es la clínica donde el estudiante tendrá sus consultas de manera regular

**Urgencia:** Es la solicitud en el cual el alumno pide de manera extraoficial ya sea porque ha sufrido algún accidente, enfermedad o requiere una cirugía.

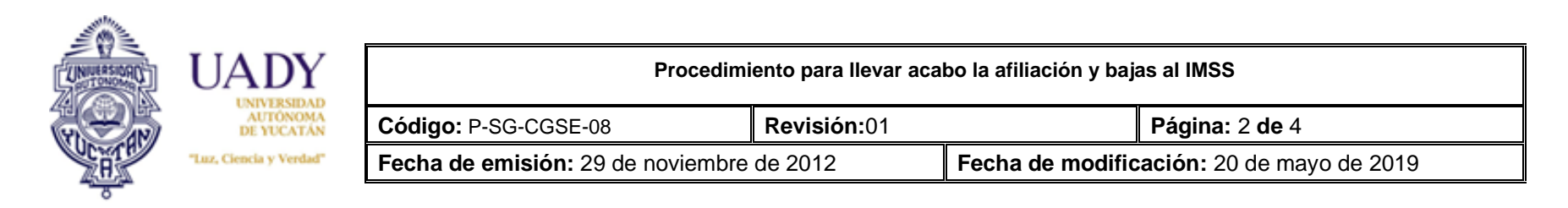

## **4. POLÍTICAS**

- 3.1 Todo alumno inscrito a la UADY podrá tener derecho a contar con el seguro para estudiantes, siempre y cuando no se encuentre afiliado como trabajador.
- 3.2 El alumno que haya sido afiliado deberá darse de alta a través del sitio web del seguro social o presentándose físicamente en su Unidad Médica Familiar (UMF) de adscripción.
- 3.3 El departamento de Control Escolar de las dependencias envían el número de seguridad social (NSS) al departamento de servicios escolares para realizar el trámite de altas o bajas de los alumnos.
- 3.4 No hay una edad máxima para estar afiliado
- 3.5 Si se trata de una urgencia (accidente, cirugía o enfermedad) el centro docente deberá enviar el nombre completo del alumno y el número de seguridad social para darlo de alta.
- 3.6 Las bajas de los alumnos de la UADY ante el IMSS se realizan de manera anual al final de cada ciclo escolar.

# **5. DESCRIPCIÓN DEL PROCEDIMIENTO**

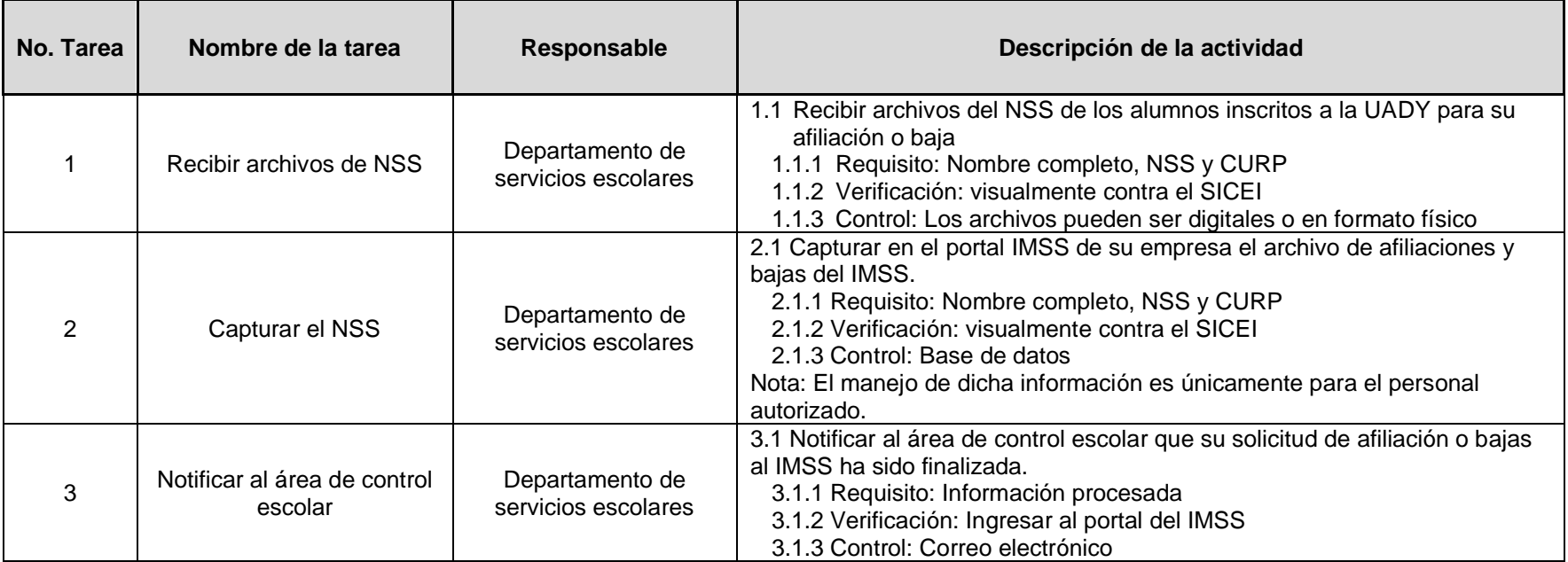

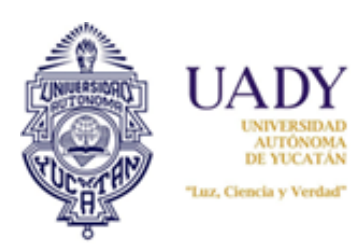

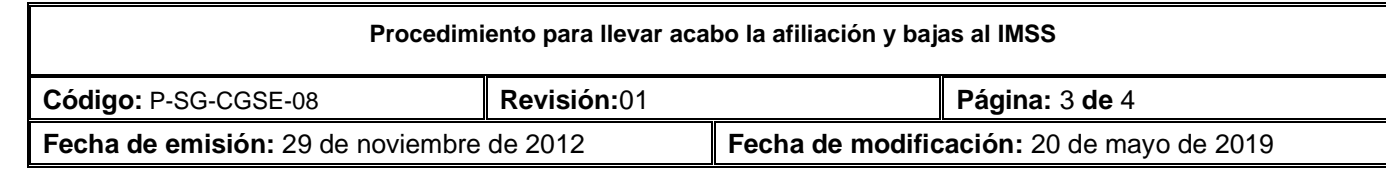

## **6. CONTROL DE REGISTROS**

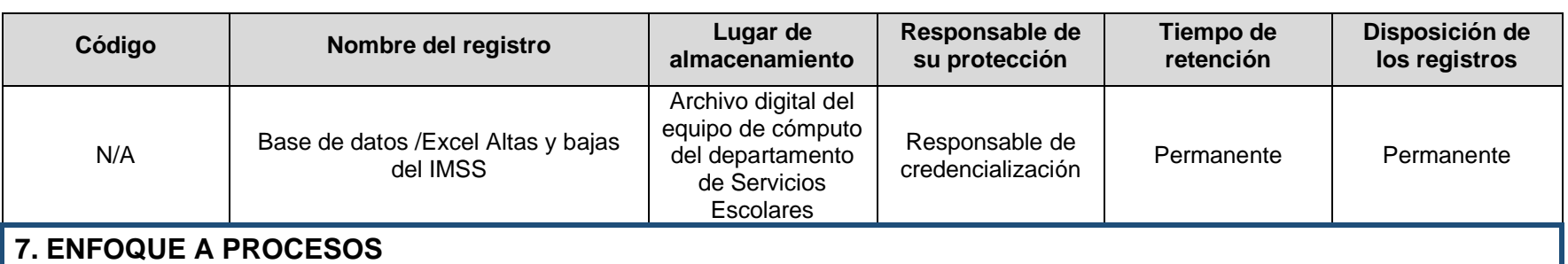

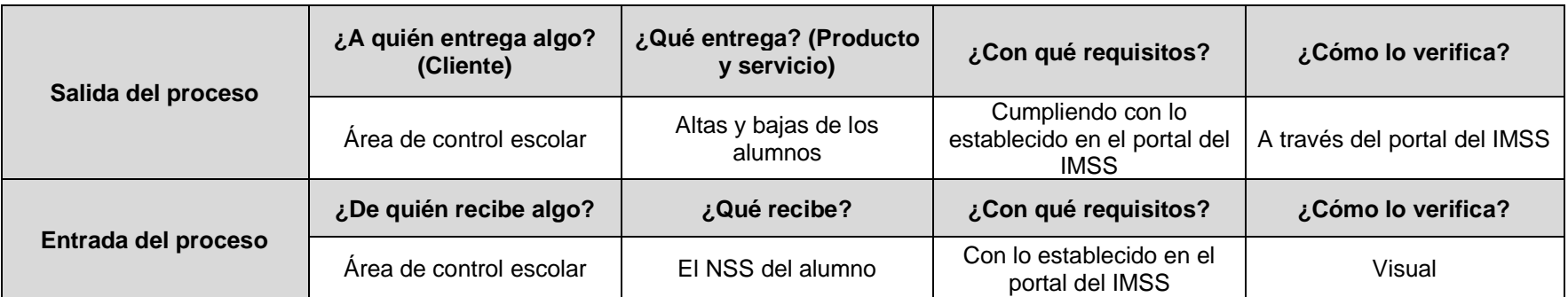

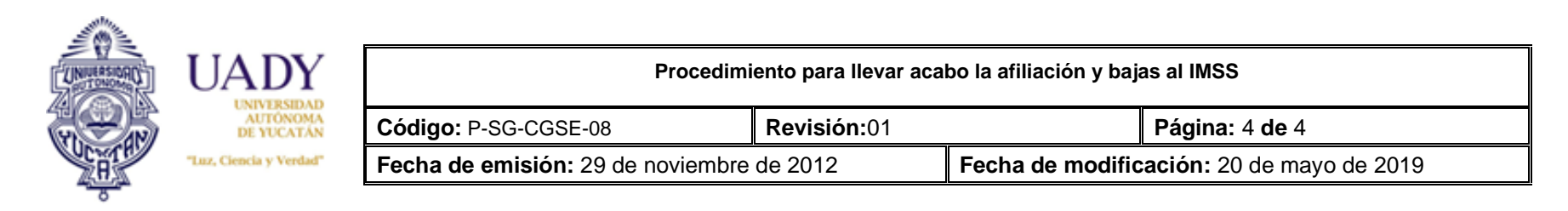

### **8. CONTROL DE REVISIONES**

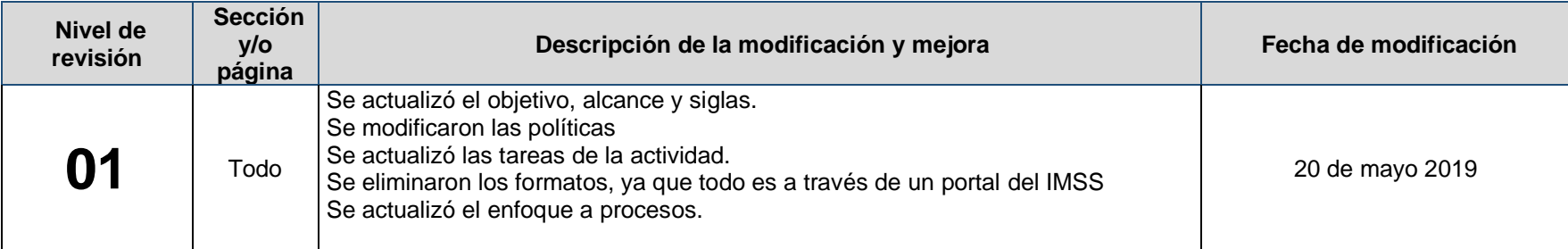

**Nota: Ésta sección será utilizada a partir de la primera modificación a este documento. La revisión 00, se mantendrá en blanco.**

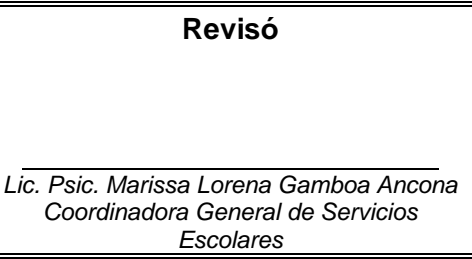

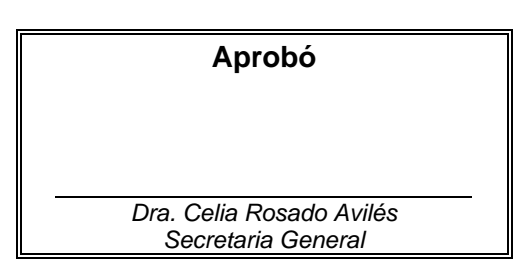